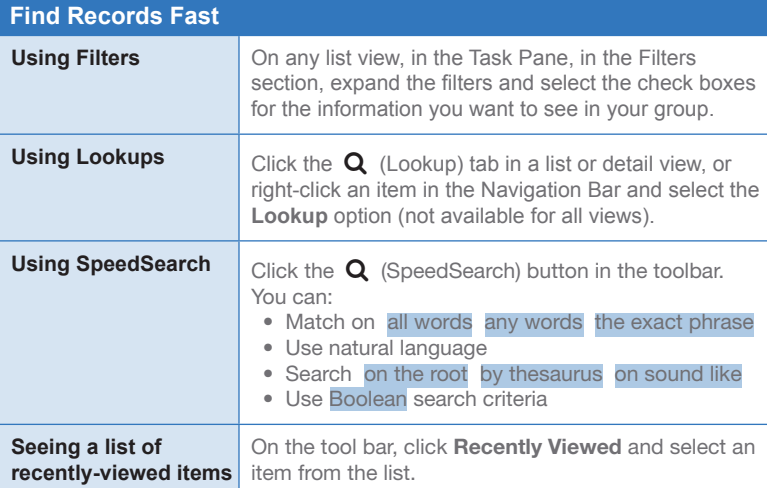

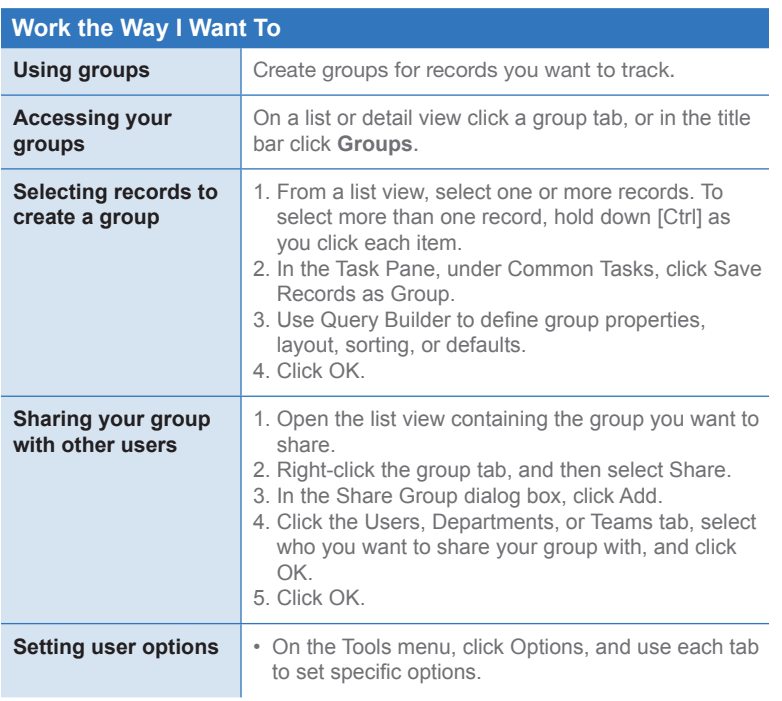

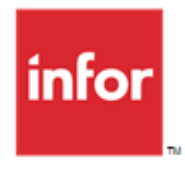

## **Infor CRM v8.3 infor** Quick Reference Card

for the Web User

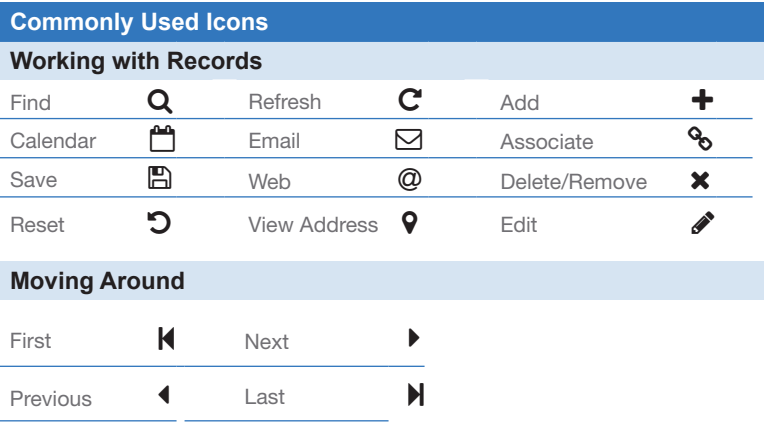

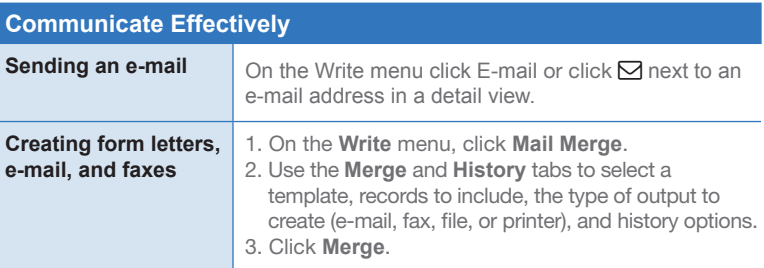

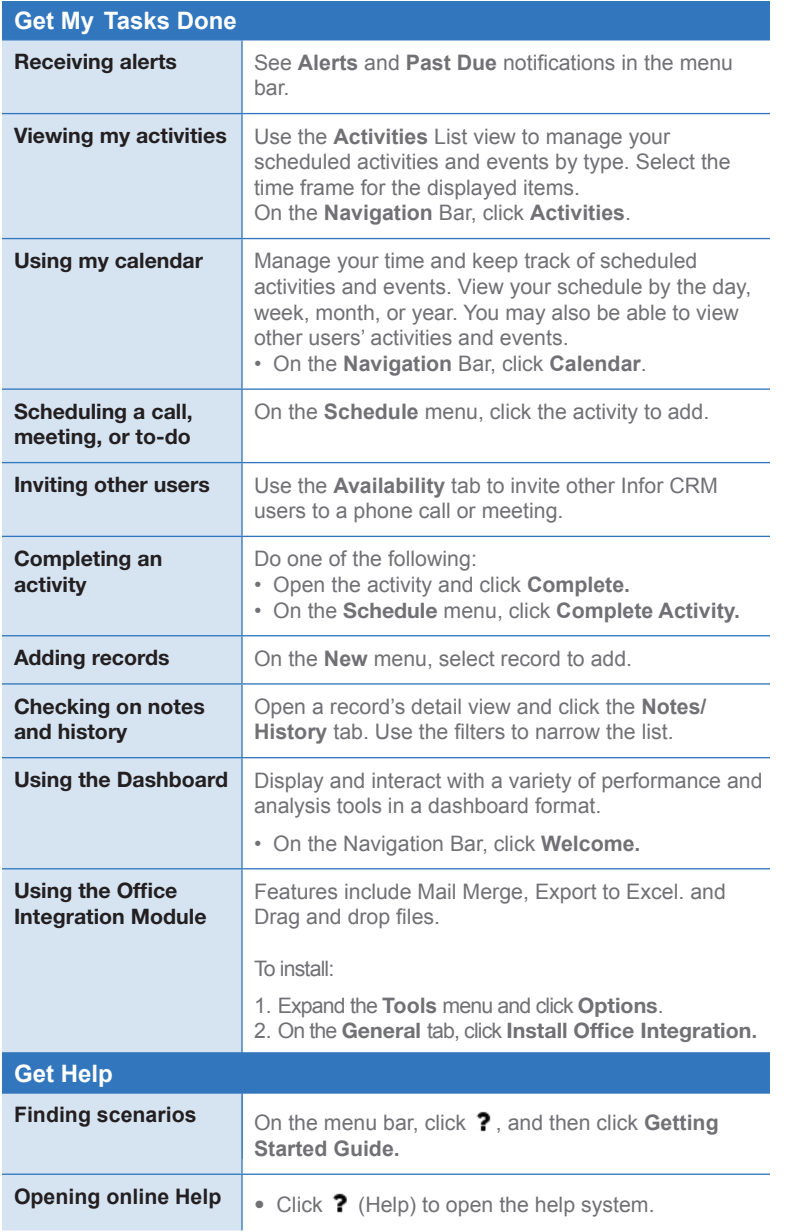

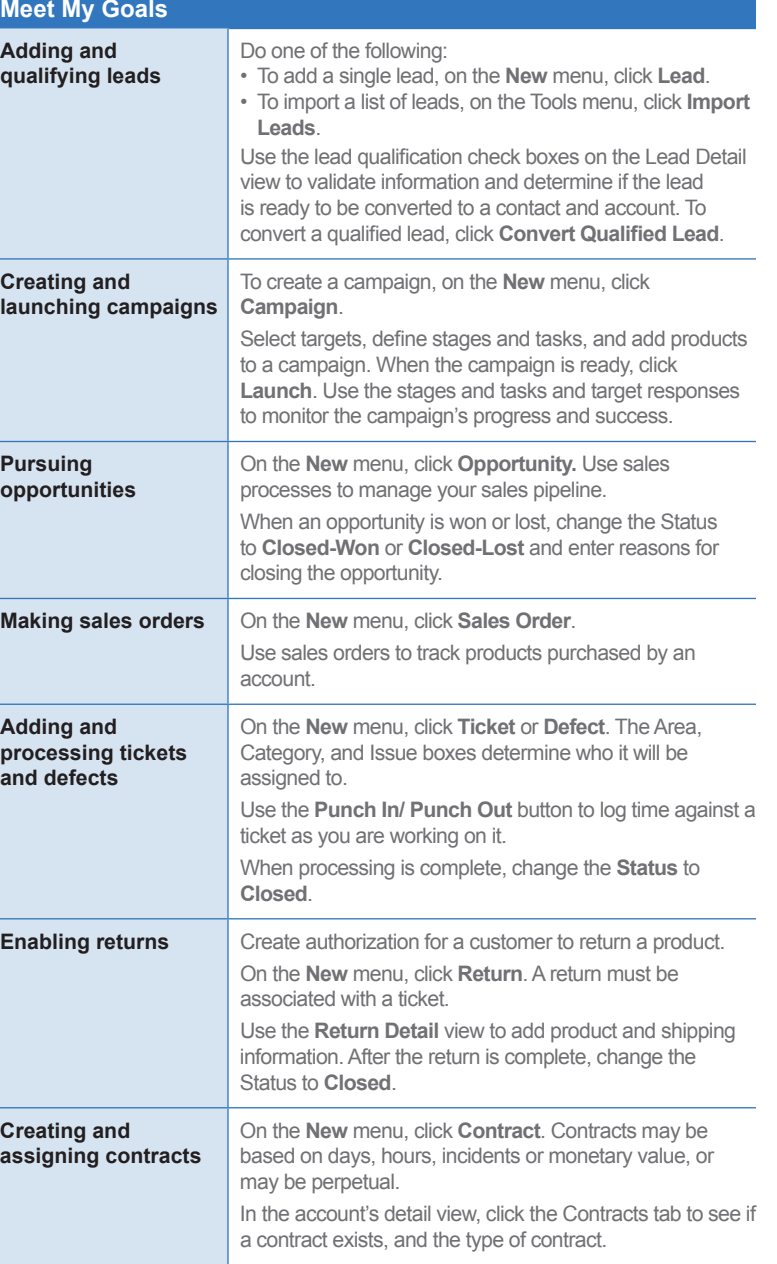